#### **Exploring Robotics with VEX IQ**

COURSE OUTLINE

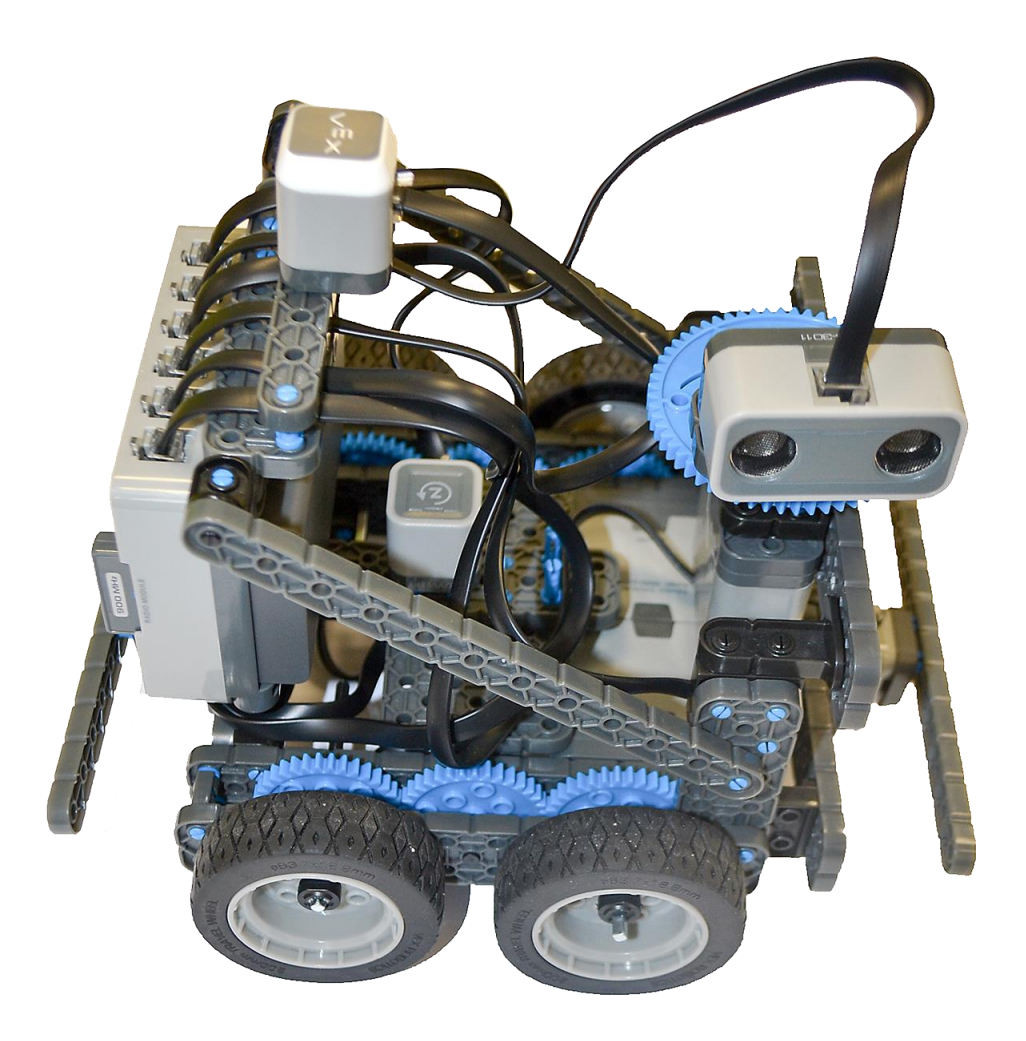

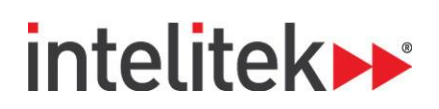

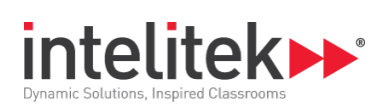

#### **Week 1: Introduction**

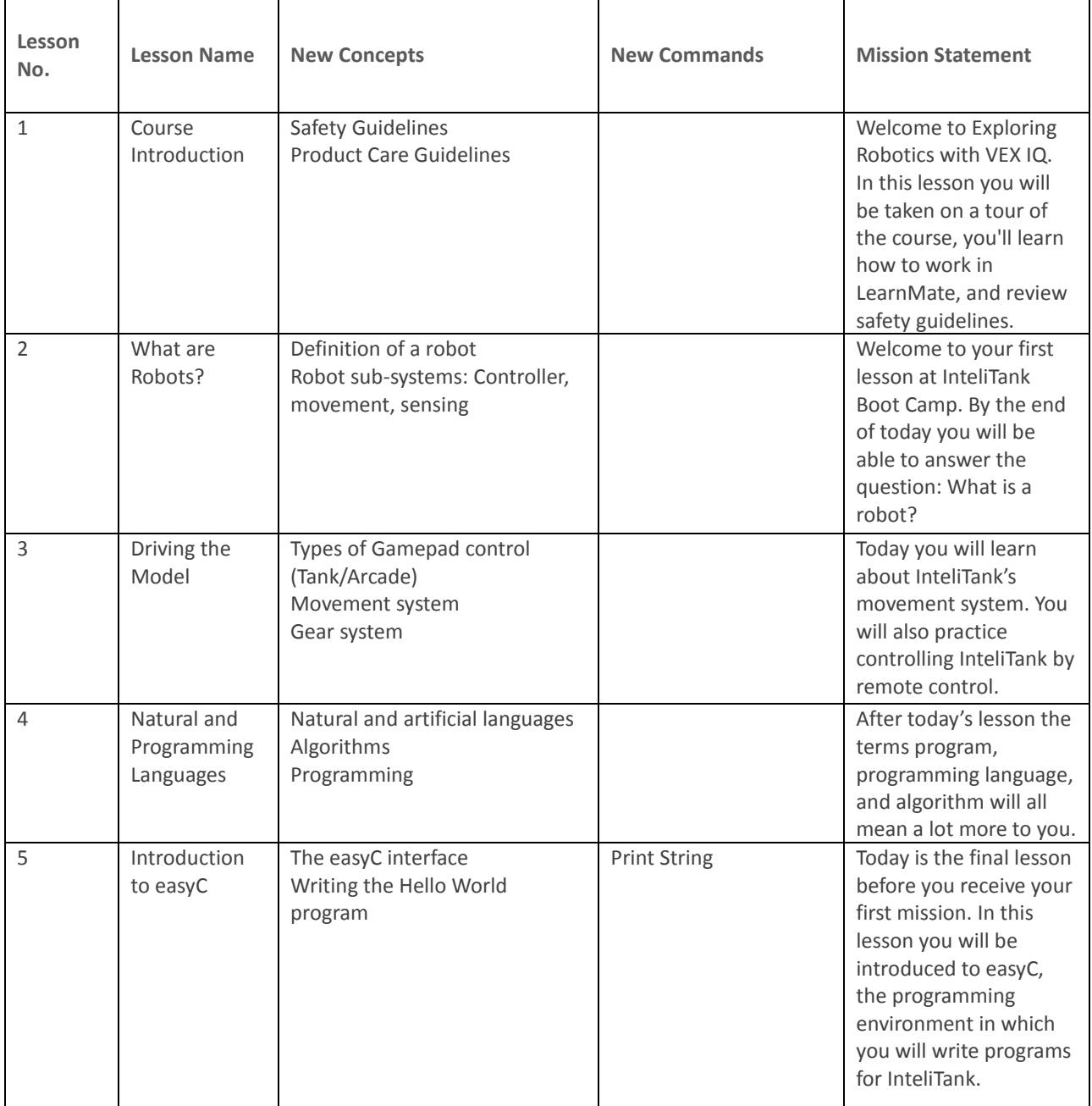

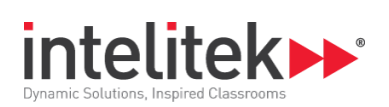

# **Week 2: Basic Motion**

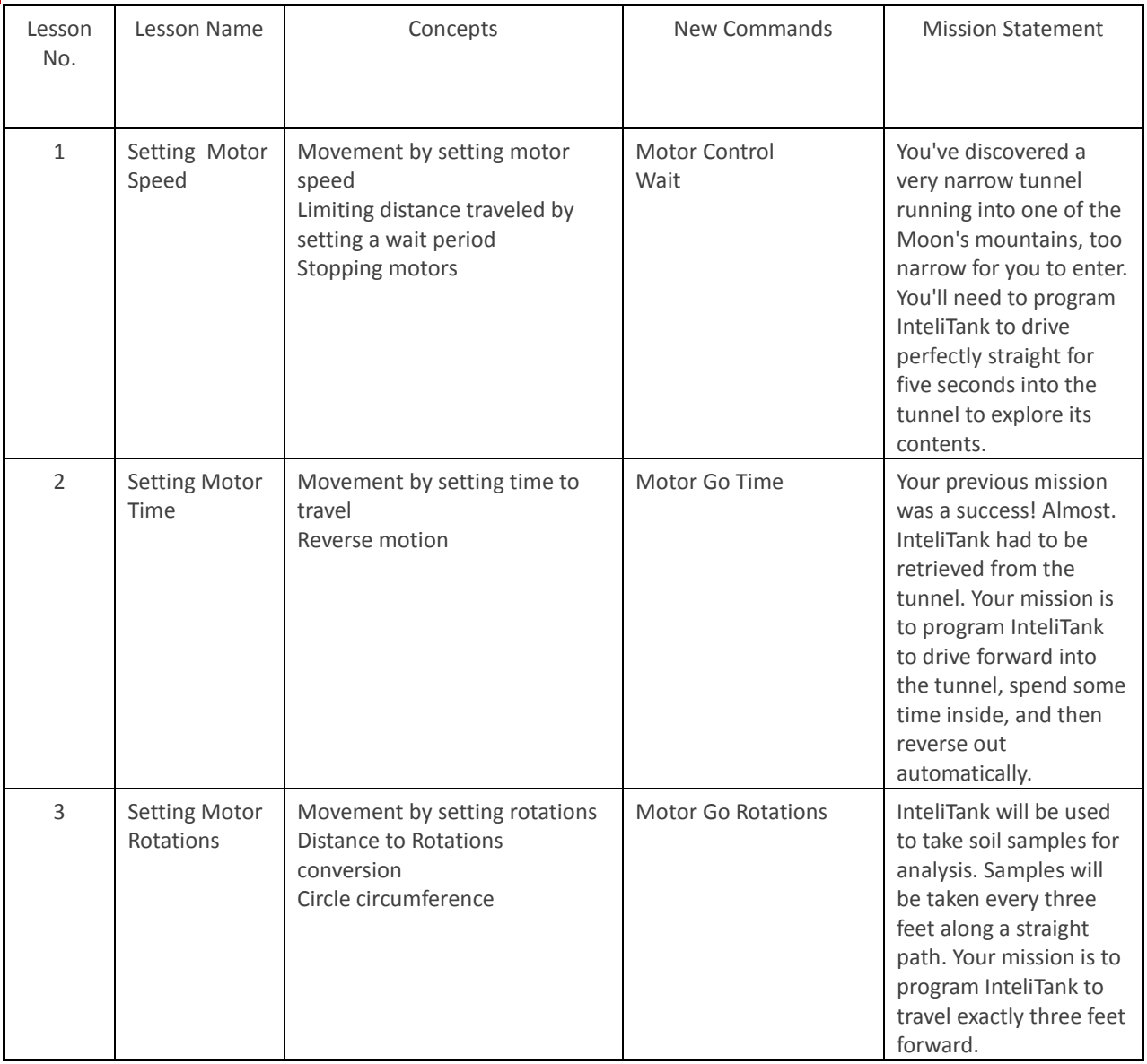

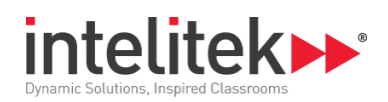

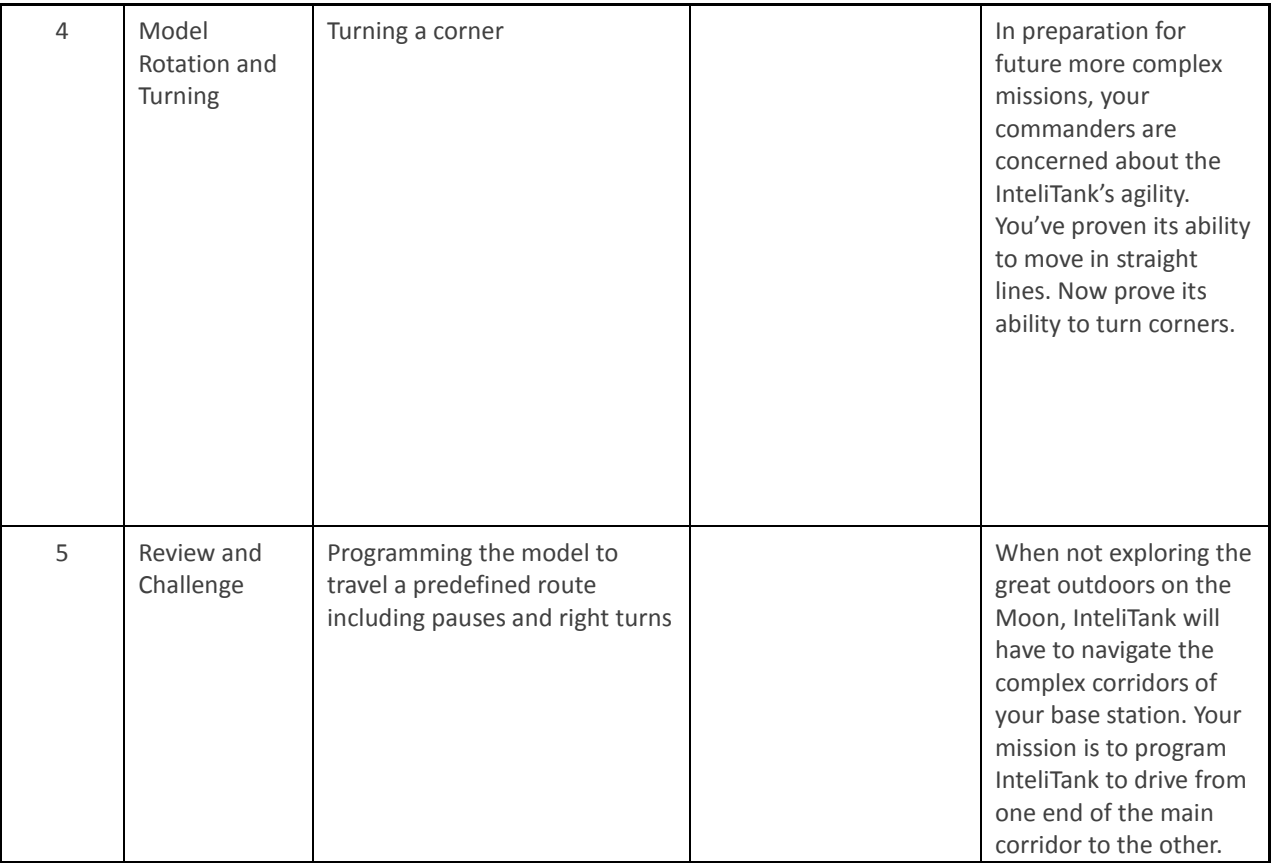

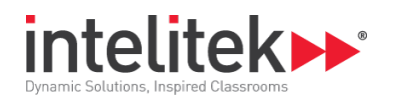

#### **Week 3: Loops and Variables**

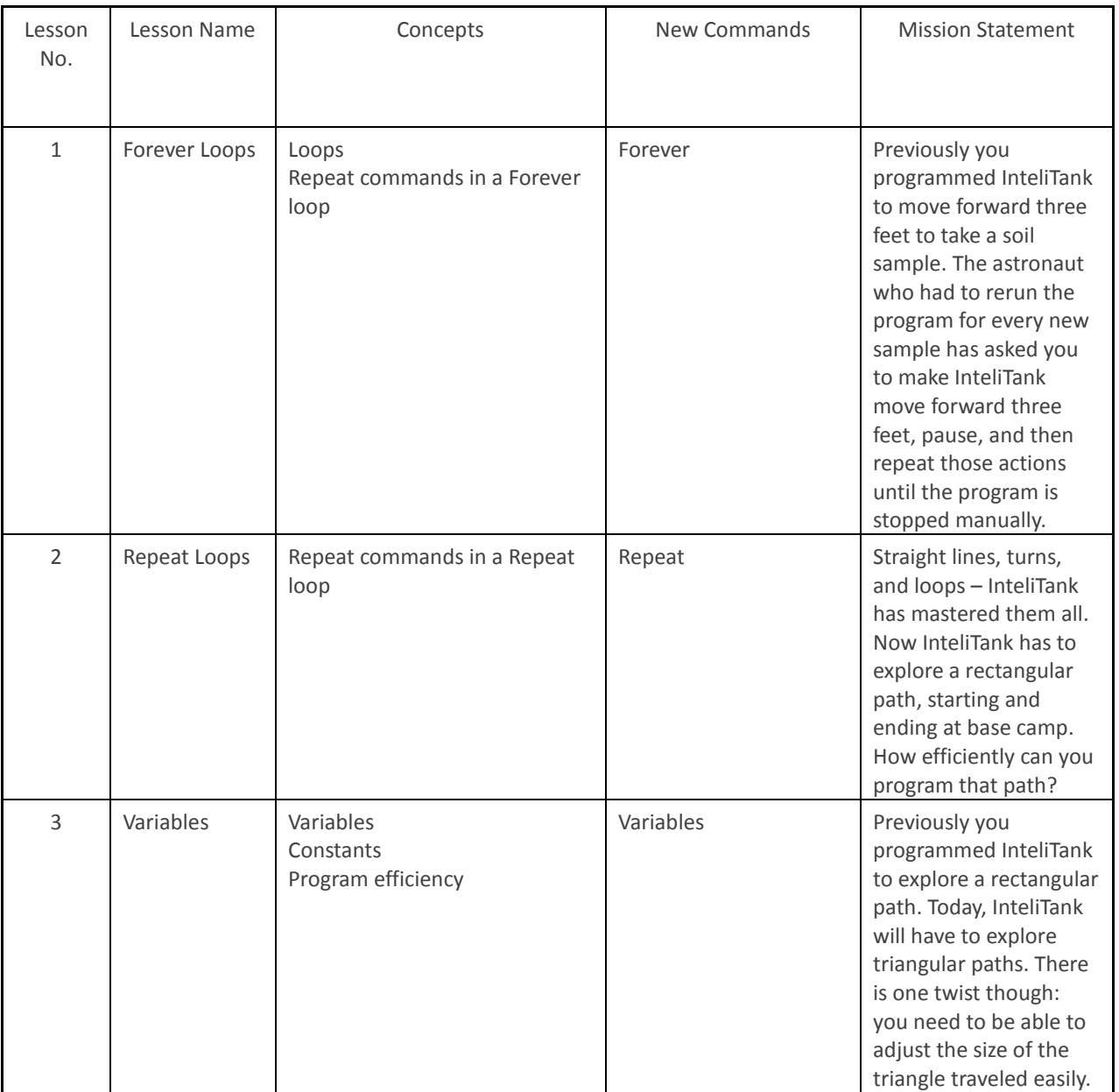

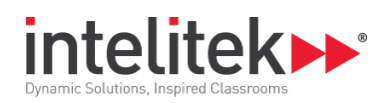

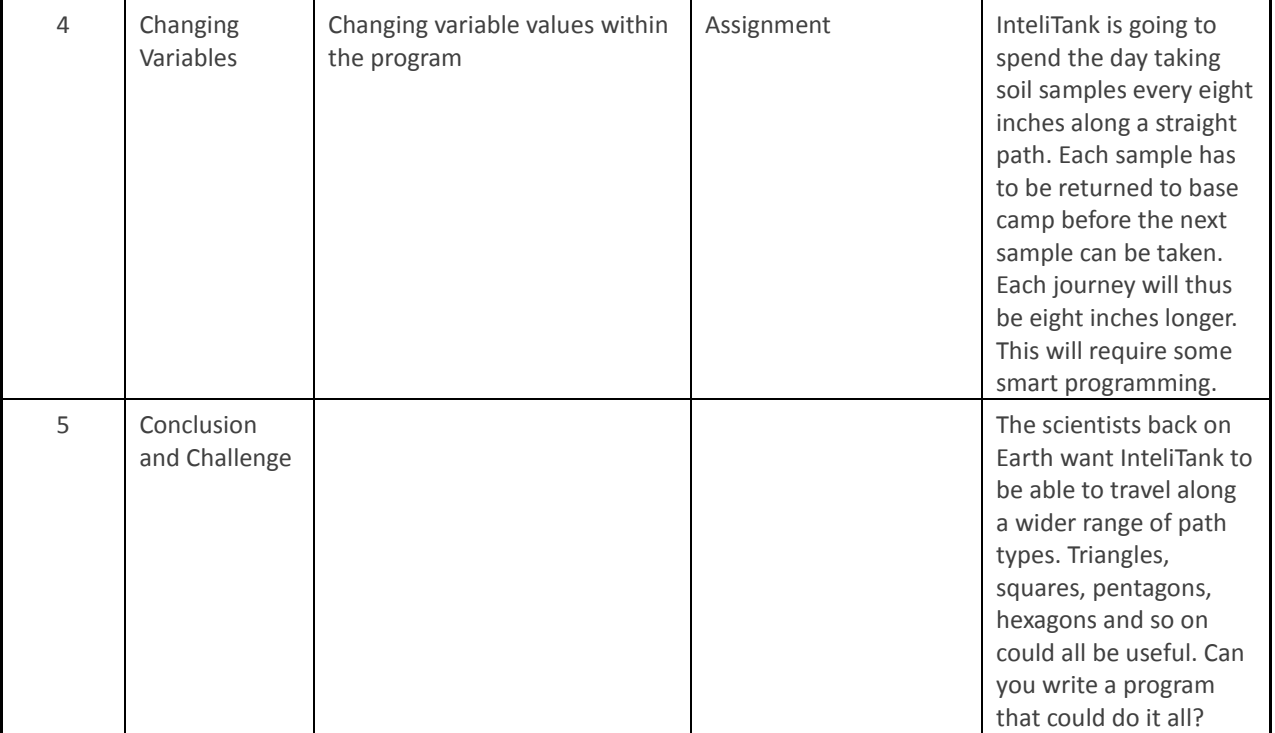

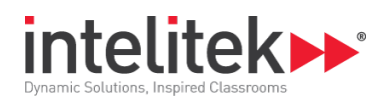

# **Week 4: Conditional Programming**

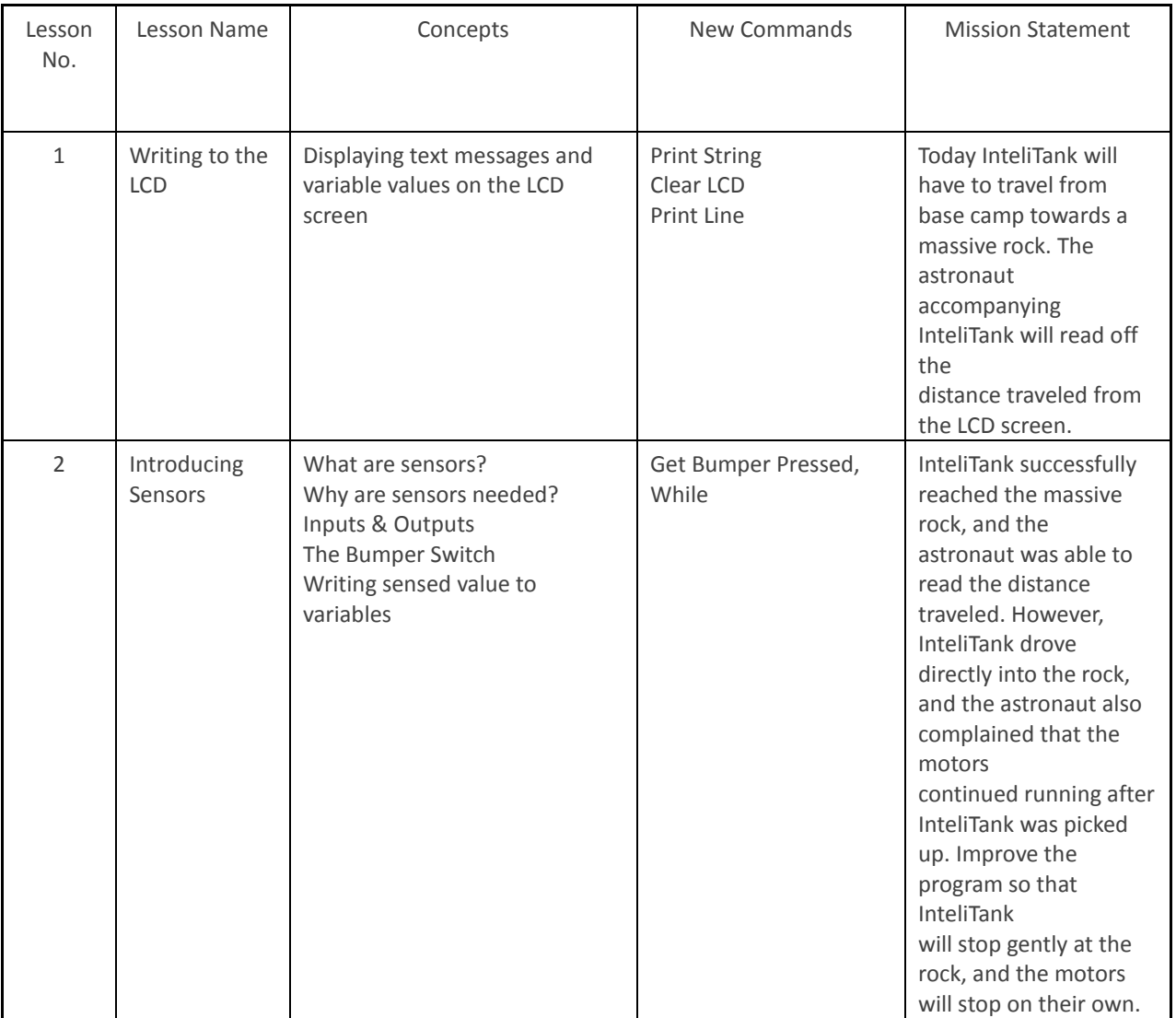

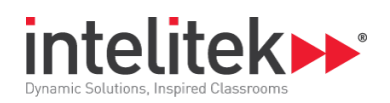

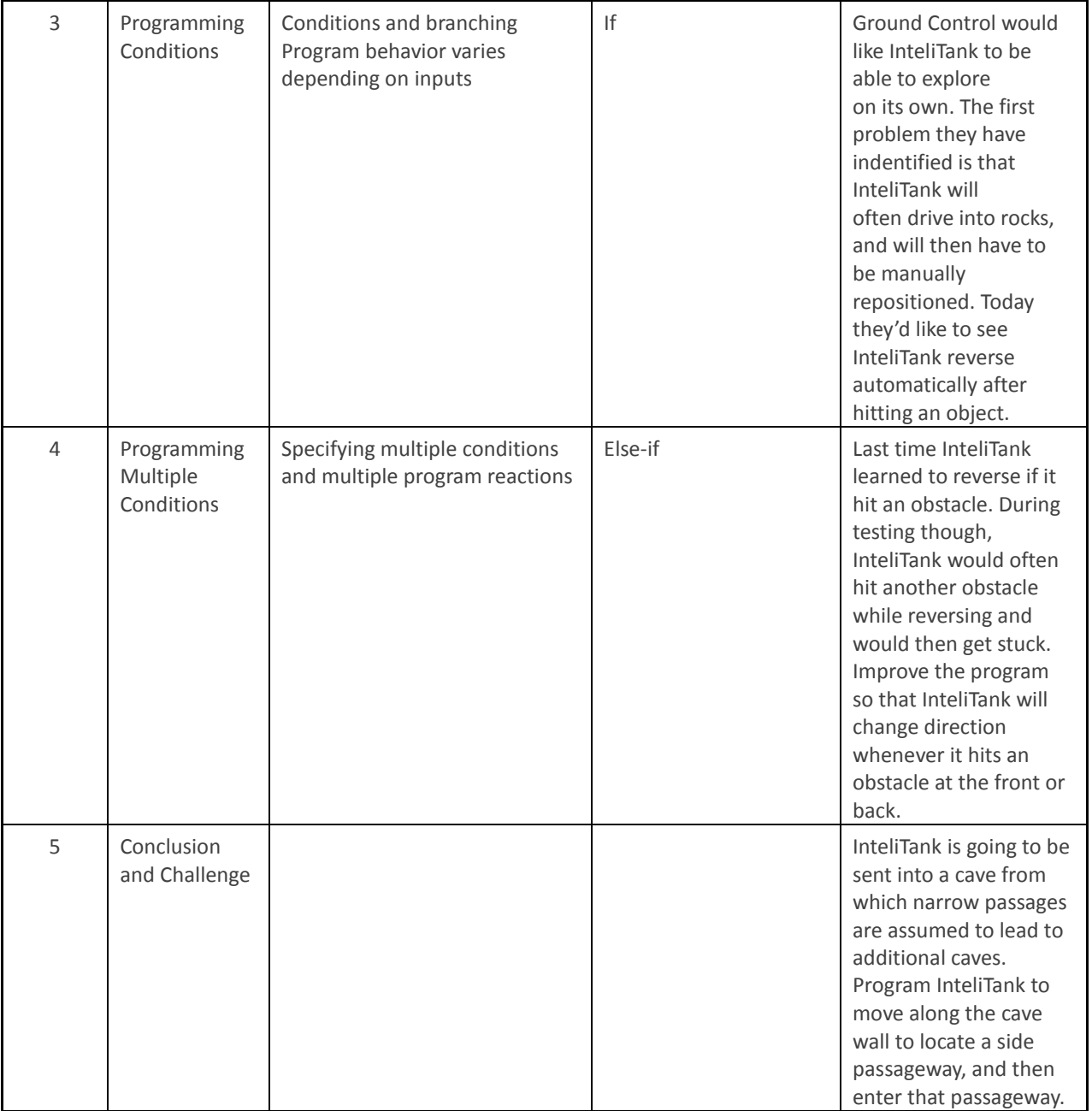

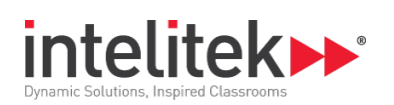

#### **Week 5: The Touch LED Device**

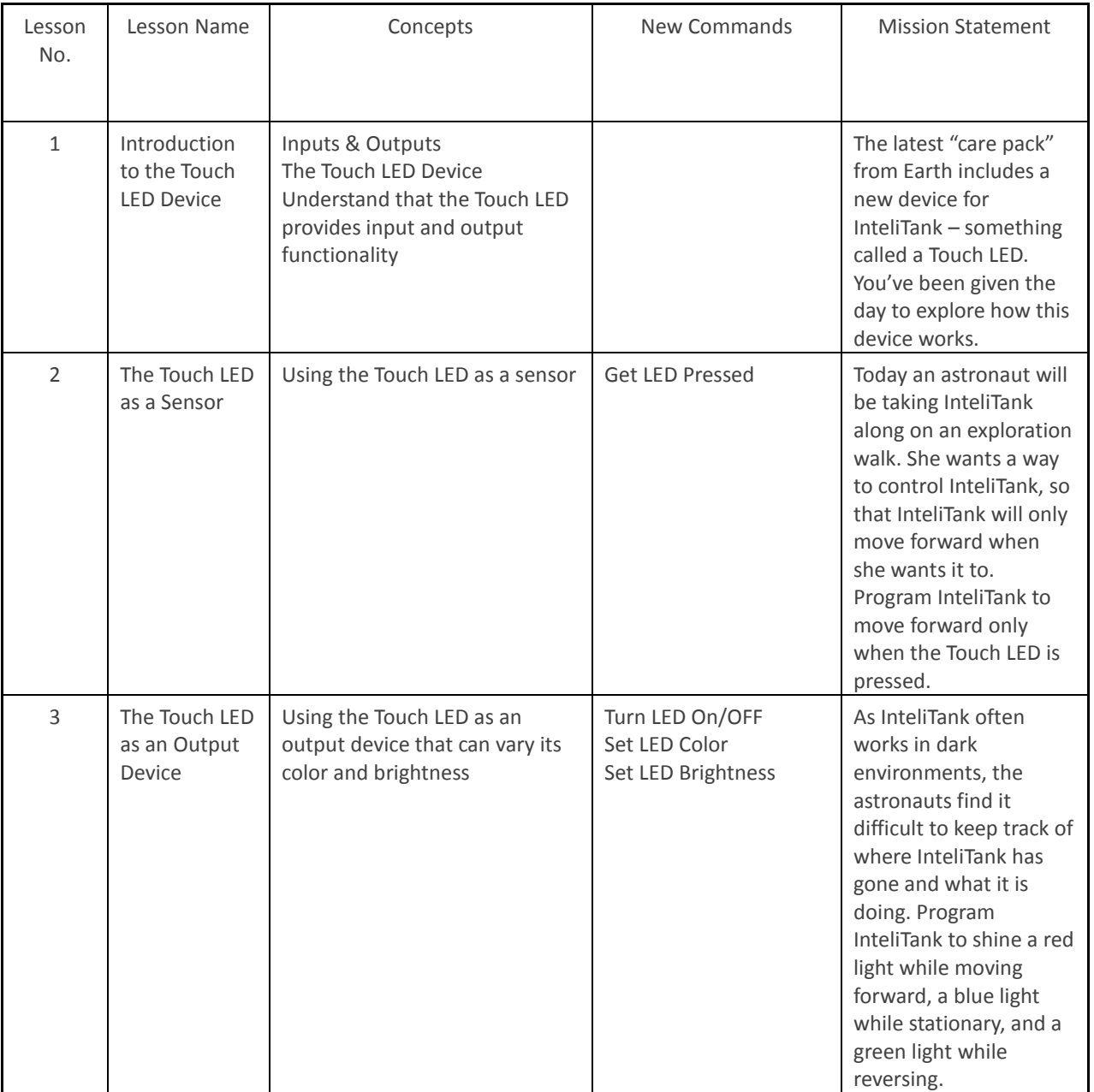

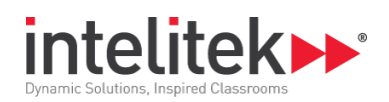

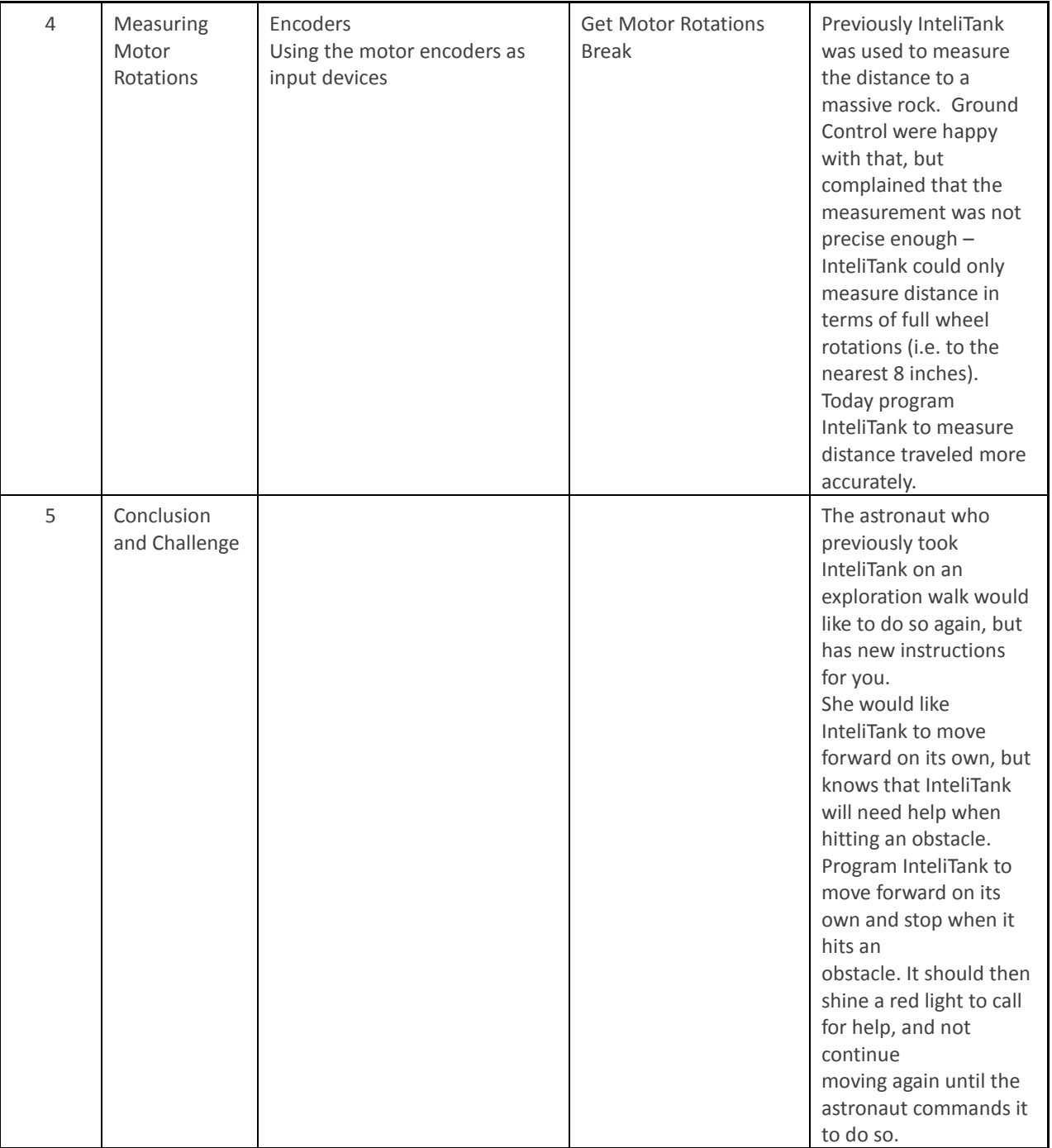

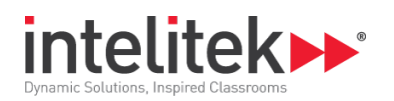

# **Week 6: The Ultrasonic Distance Sensor**

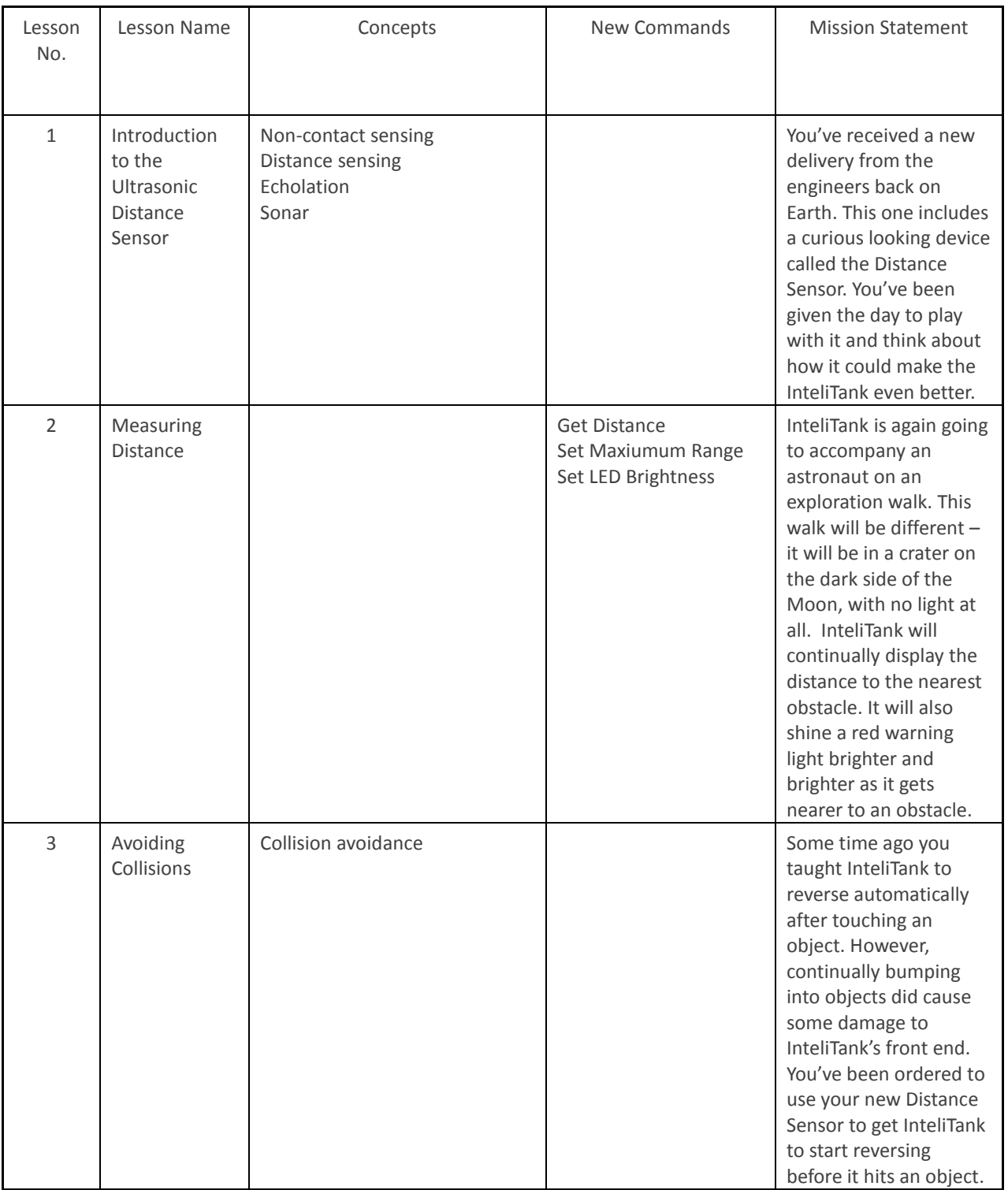

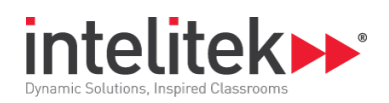

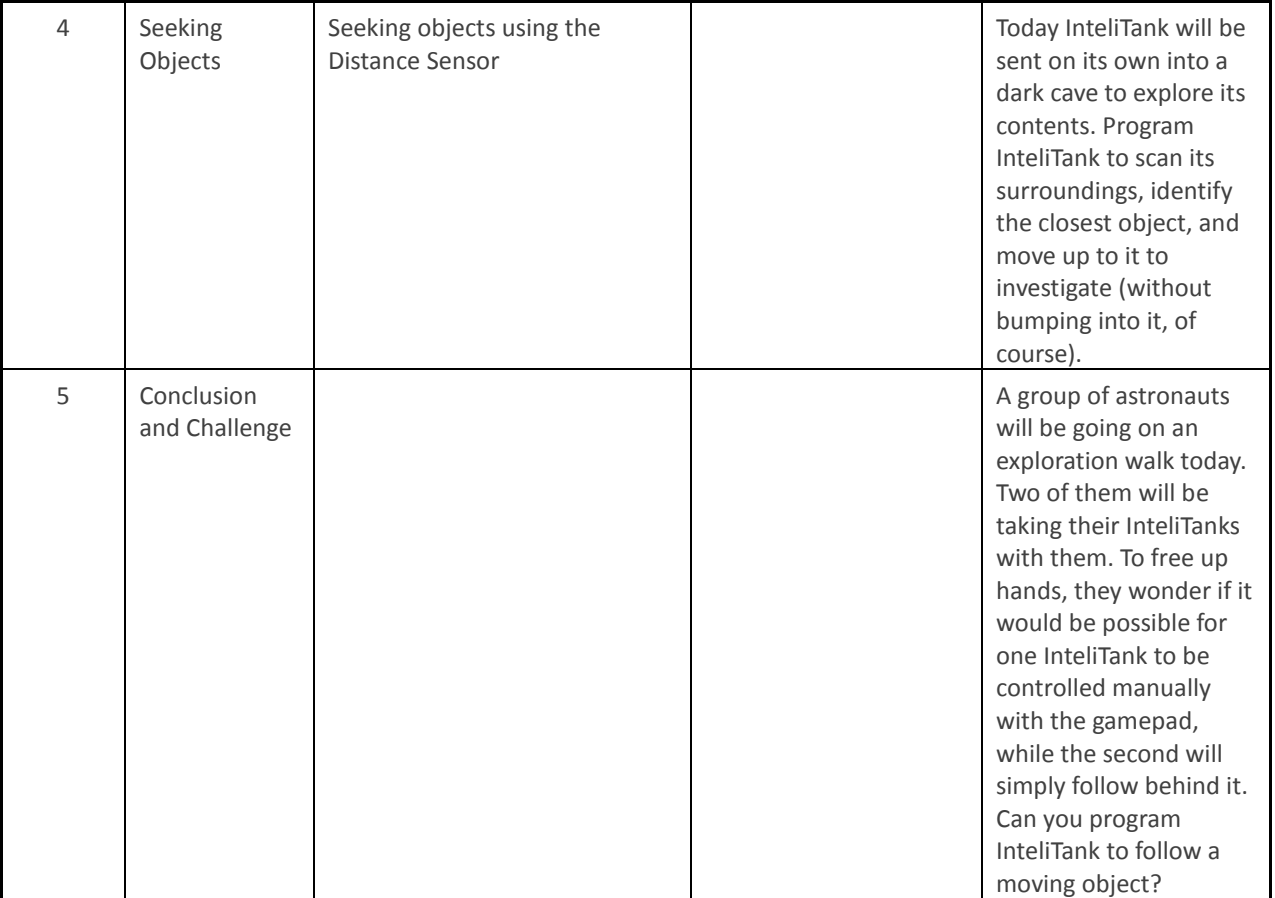

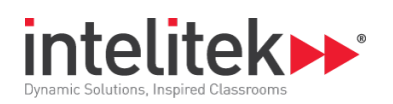

# **Week 7: Remote Control**

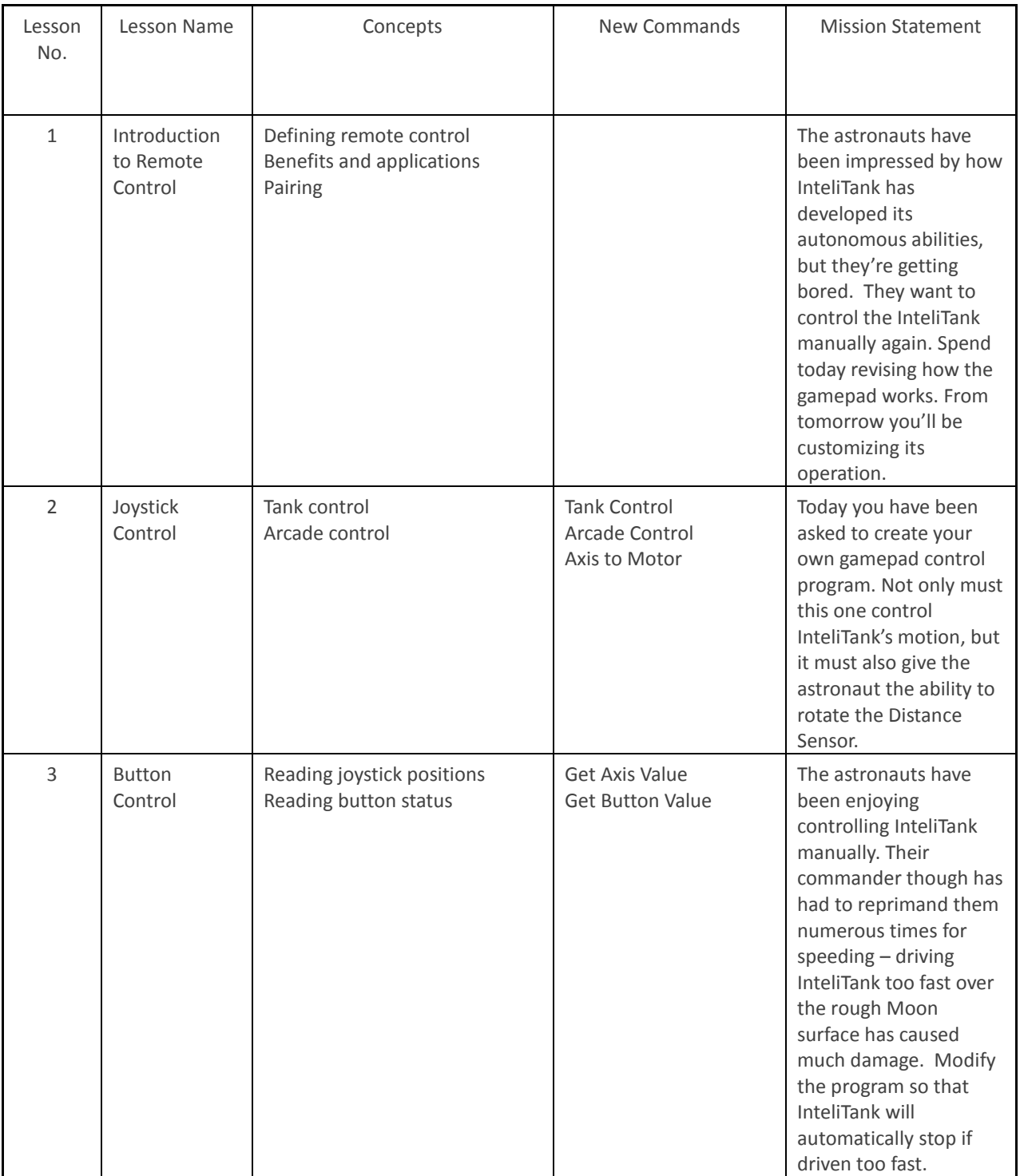

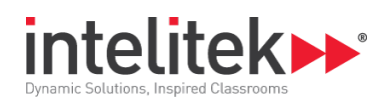

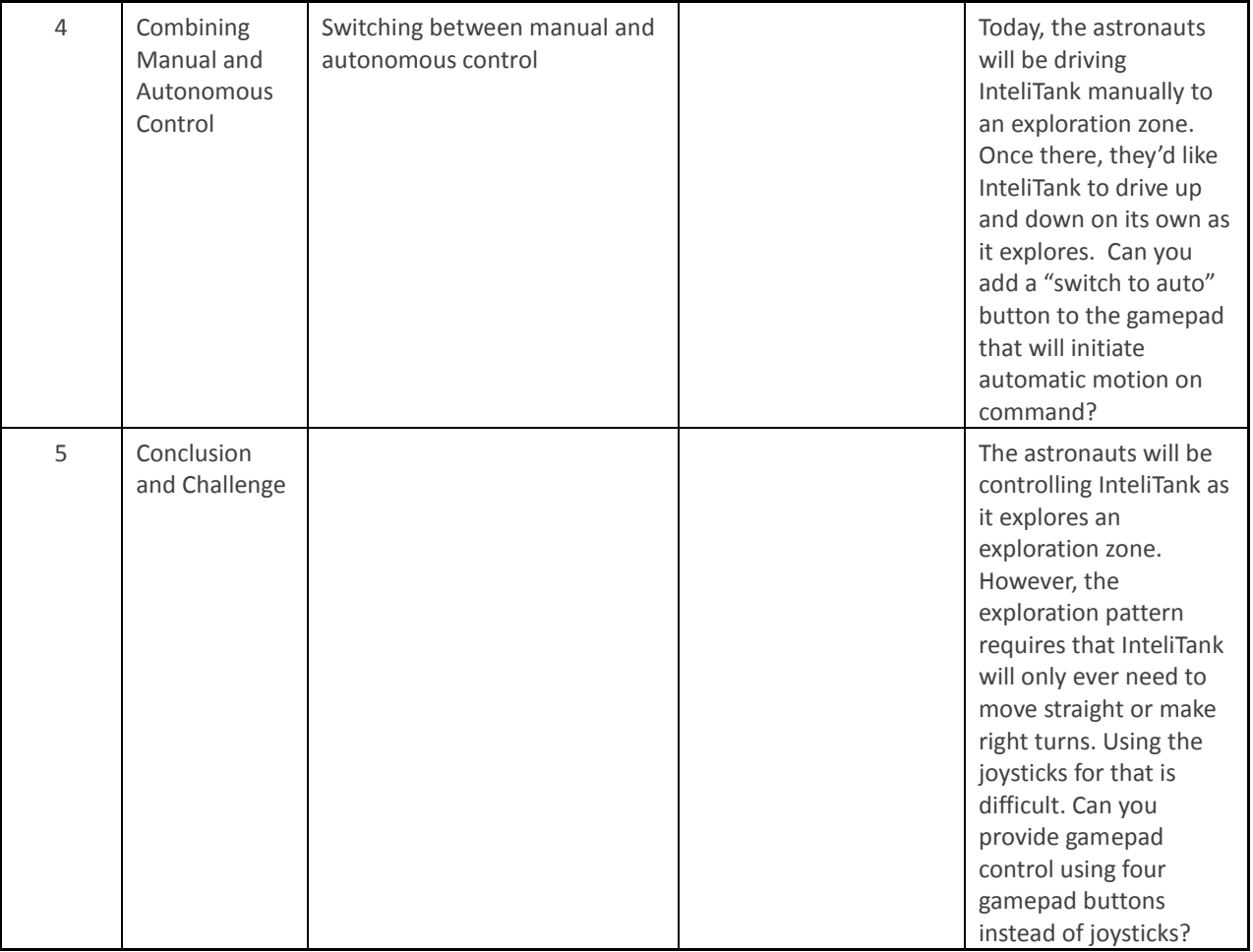

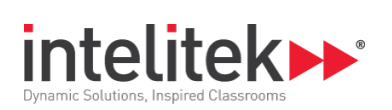

# **Week 8: The Color Sensor**

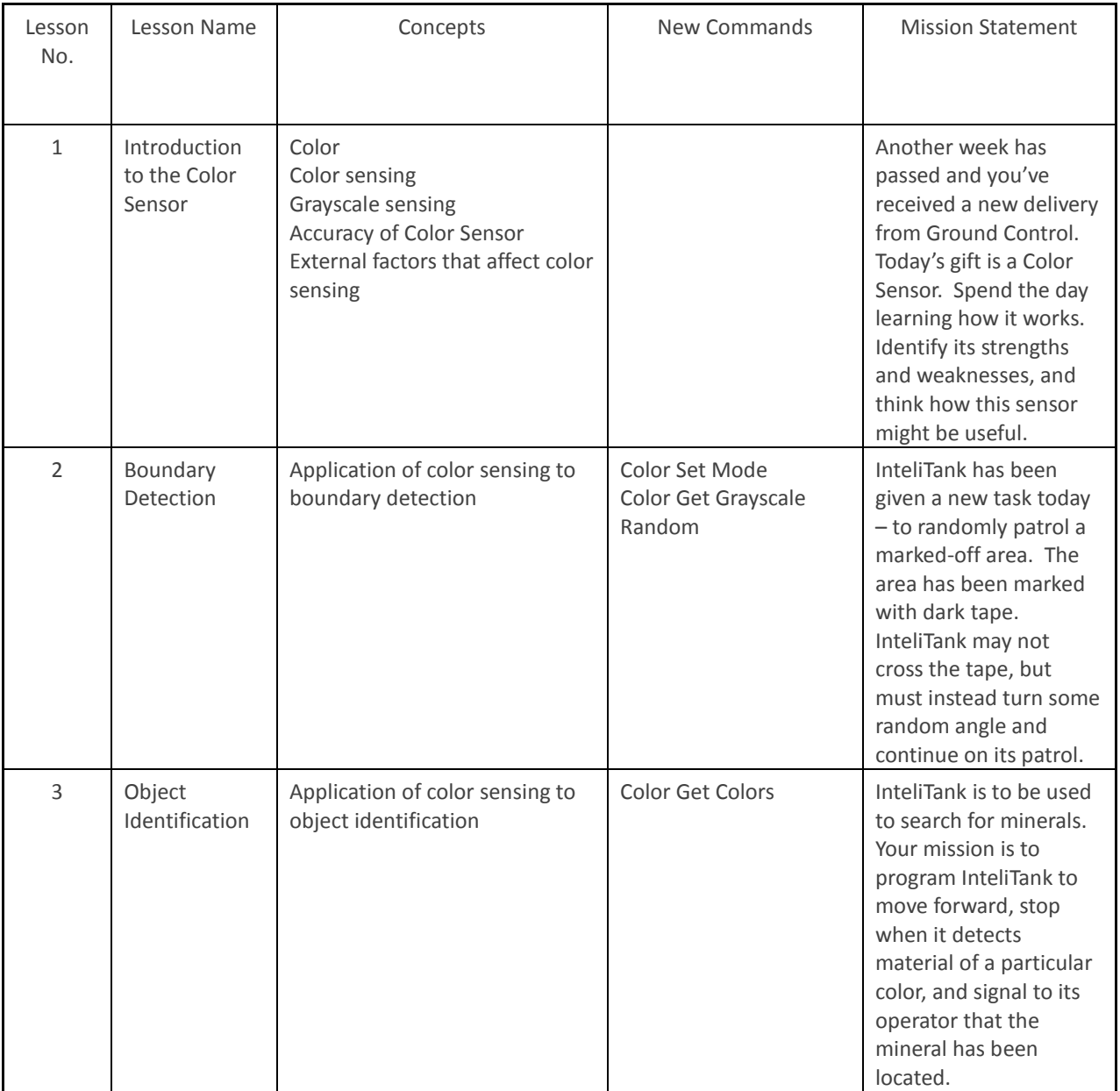

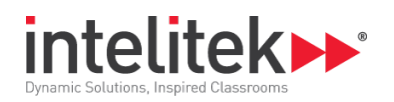

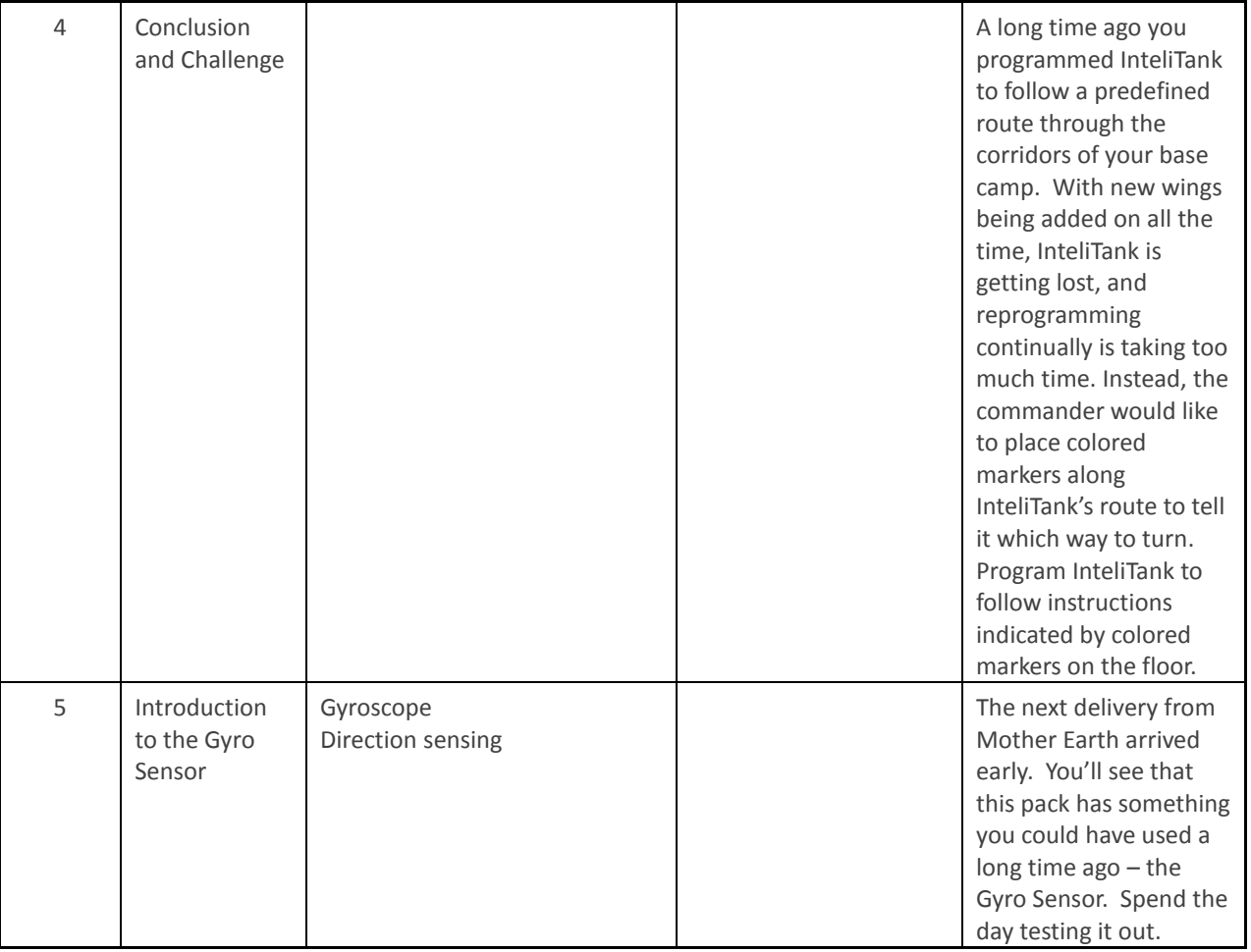

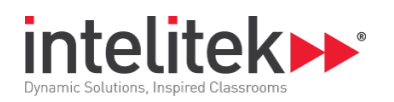

#### **Week 9: The Gyro and Final Project**

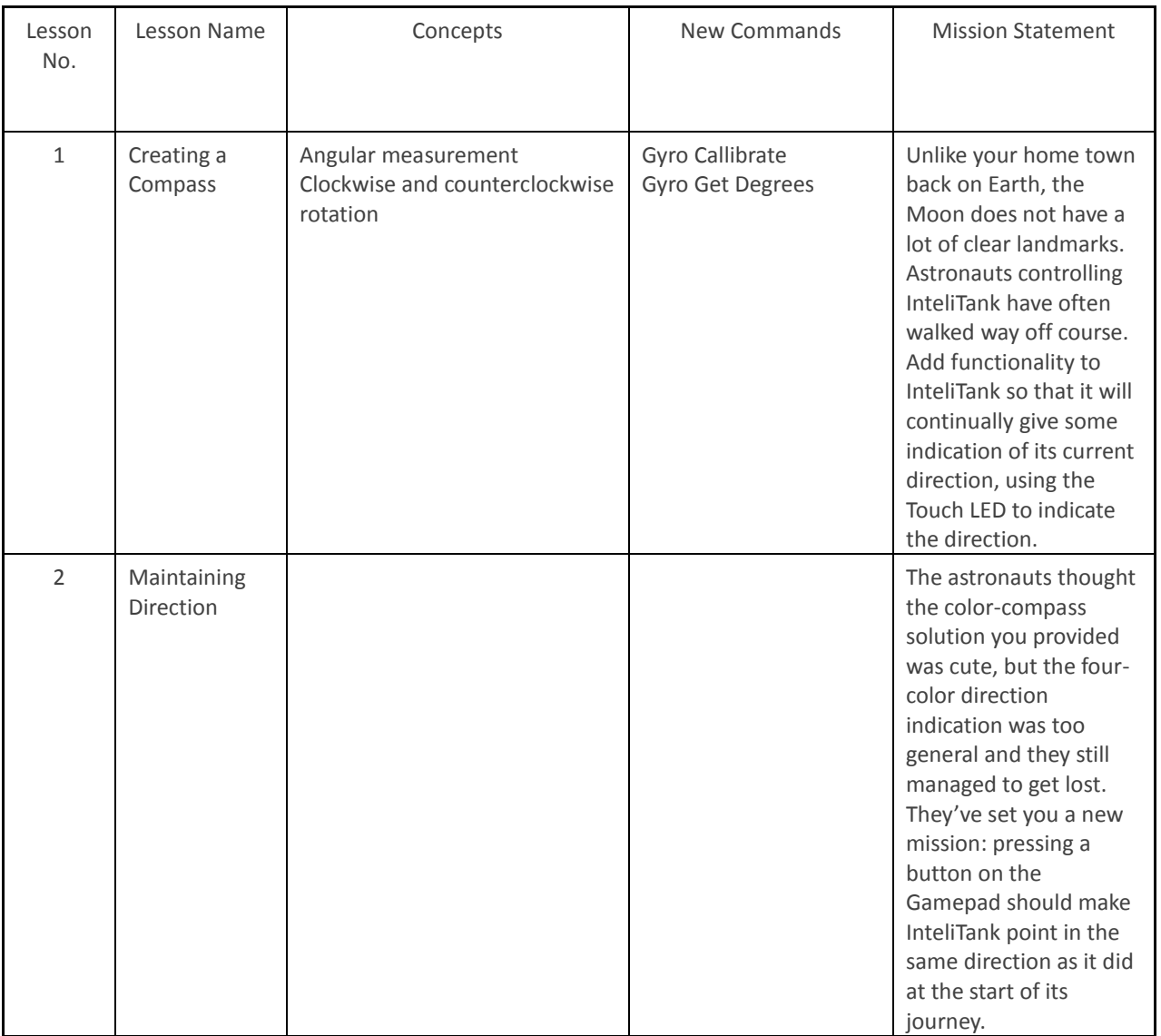

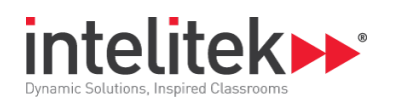

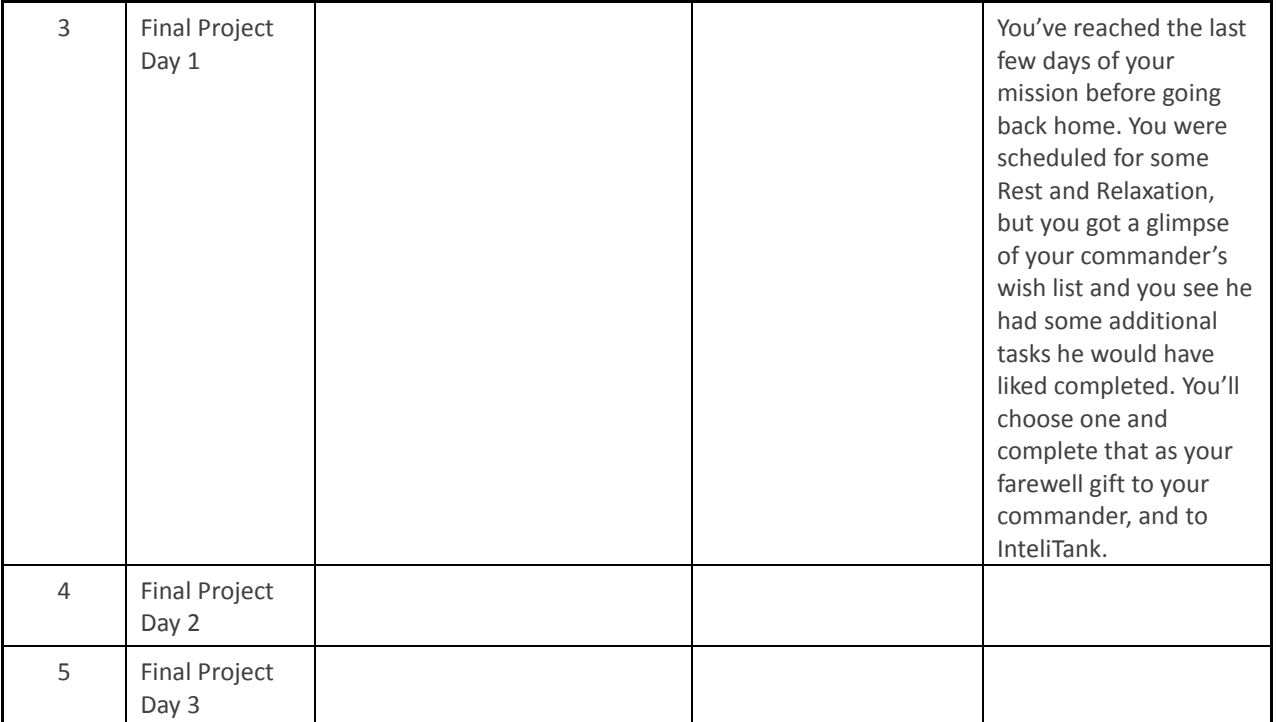